# 3 - Searching and Viewing SOPs and Compendiums 3.2

This section introduces you to the procedures for searching, viewing, and downloading Standard Operating Procedures (SOPs) and Compendiums in the Biospecimen Research Database (BRD). It includes the following topics:

- Overview of Standard Operating Procedures
- Searching for an SOP
- Viewing and Downloading SOPs
- Commenting on an SOP
- Understanding Versioning
- Overview of Compendiums
- Adding an SOP to a Session Compendium
- Viewing Session Compendiums
- Viewing All Compendiums
- Viewing Compendium Details
- Commenting on a Compendium
- Submitting an SOP

## **Overview of Standard Operating Procedures**

An SOP provides instructions for a process for which uniformity in performance are optimal and sometimes required. In BRD, SOP types are organized hierarchically, with progression to a higher level representing the work invested and the confidence the Biorepositories and Biospecimen Research Branch (BBRB) has in the document. From lowest to highest, SOPs progress through the following levels: SOP, Biospecimen Evidence-Based Practices, and Expert-vetted.

SOPs are version-controlled. Each time a new version is available in the BRD, the SOP receives a new unique identifier, called a BRD ID, allowing you to clearly identify differences between SOPs that may have clinical and scientific implications.

SOPs are available to the public. To provide comments on specific SOP versions, register with Disqus or log in with your Facebook, Twitter, or Google account. All comments are subject to moderation by the BRD Curation Team.

Return to top of page

### Searching for an SOP

You can search for SOPs by keyword or by selecting a curated field.

When searching for an SOP, there are no required fields. You can add as much detail or only those criteria that you consider essential to the search. You can also select multiple search terms in the same list by selecting the first item, pressing and holding **Ctrl**, and then selecting the next item(s).

If you don't specify any criteria, all SOPs appear in the search results.

To search for SOPs

1. Select Search > Search SOPs. he Seerch SODe nega

| Named Section     Browe by Analy     Browe by Pre-analytical Factor     Search SOPs     SOP Compendiums   Section Caracter fields and documents by keyword. Increase specificity with multiple words, separated by spaces, or search operators (AND, OR, NOT, etc.).   Section Caracter fields and documents by keyword. Increase specificity with multiple words, separated by spaces, or search operators (AND, OR, NOT, etc.).   Section Caracter fields and documents by keyword. Increase specificity with multiple words, separated by spaces, or search operators (AND, OR, NOT, etc.).   Section Caracter fields and documents by keyword. Increase specificity with multiple words, separated by spaces, or search operators (AND, OR, NOT, etc.).   Section Caracter fields and documents by keyword. Increase specificity with multiple words, separated by spaces, or search operators (AND, OR, NOT, etc.). Source <b>Nav</b> <ul> <li>BBRB</li> <li>Child</li> <li>Child</li></ul>                                                                                                    |          |
|----------------------------------------------------------------------------------------------------|----------|
| eyword(s)  Search Carated fields and documents by keyword. Increase specificity with multiple words, separated by spaces, or search operators (AND, OR, NOT, etc.).  Source  Tir  Any  BBR  CHI  CHY Tumour Bank  CPTAC   Specimen S  Biospecimen Type  Any  Cell  Phild  Tissue   Diagnosis  Diagnosis                                                                                                    |          |
| eyword(s) Search cursted fields and documents by keyword. Increase specificity with multiple words, separated by spaces, or search operators (AND, OR, NOT, etc.). Source Tier Any BRB CHI CHI TUTIMOUT Bank CPTAC  Specimens Biospecimen Evidence-Based Practices (BEBP)  Specimens Biospecimen Location Any Cell Fluid Tissue  Diagnosis Diagnosis Diagnosis Subcategory Any General Not specified ADS/HUY-related ADS/HUY-related ADS/HUY-r                                                                                                    |          |
| Search curated fields and documents by keyword. Increase specificity with multiple words, separated by spaces, or search operators (AND, OR, NOT, etc.). Source Any BBRB CHI Any BBRB CHI CHW Tumour Bank CP Specimens Biospecimen Evidence-Based Practices (BEBP)  Specimens Biospecimen Type Any Cell Fluid Tissue  Diagnosis Diagnosis Diagnosis Diagnosis Subcategory Any General Not specified AlDS/HLV-related AlDS/HLV-related Biospecimen Acquisition Biospecimen Acquisition Biospecimen Processing                                                                                                    |          |
| Search curated fields and documents by keyword. Increase specificity with multiple words, separated by spaces, or search operators (AND, OR, NOT, etc.). Source Any BBRB CHI Any BBRB CHI CHW Tumour Bank CP Specimens Biospecimen Evidence-Based Practices (BEBP)  Specimens Biospecimen Type Any Cell Fluid Tissue  Diagnosis Diagnosis Diagnosis Diagnosis Subcategory Any General Not specified AlDS/HLV-related AlDS/HLV-related Biospecimen Acquisition Biospecimen Acquisition Biospecimen Processing                                                                                                    |          |
| Source Tier<br>Any<br>BRB<br>CHU<br>CHW TUMOUR Bank<br>CPTAC<br>Specimens<br>Biospecimen Type<br>Biospecimen Location<br>Any<br>Cell<br>Fluid<br>Tissue<br>Diagnosis<br>Diagnoses<br>Diagnoses<br>Diagnoses<br>Diagnoses<br>Diagnosis<br>Diagnosis<br>Diagnosis<br>Diagnosis Subcategory<br>Any<br>General<br>Not specified<br>Alzbeinmer's Disease<br>Topic<br>Topic<br>Topic<br>Topic                                                                                                    |          |
| Source Tier<br>Any<br>BRB<br>CHU<br>CHW TUMOUR Bank<br>CPTAC<br>Specimens<br>Biospecimen Type<br>Biospecimen Location<br>Any<br>Cell<br>Fluid<br>Tissue<br>Diagnosis<br>Diagnoses<br>Diagnoses<br>Diagnoses<br>Diagnoses<br>Diagnosis<br>Diagnosis<br>Diagnosis<br>Diagnosis Subcategory<br>Any<br>General<br>Not specified<br>Alzbeinmer's Disease<br>Topic<br>Topic<br>Topic<br>Topic                                                                                                    |          |
| Any       Any         BRB       SOP         Biospecimen Evidence-Based Practices (BEBP)       Biospecimen Evidence-Based Practices (BEBP)         Specimens       Biospecimen Location         Any       Any         Cell       Any         Fluid       Any         Tissue       Any         Olignoses       Diagnosis Subcategory         Any       Any         General       Any         Not specified       Adipose         Diagnosis       Diagnosis Subcategory         Any       Benign         Gerneral       Cell         Leukemia       Cell         Proje       Topic         Any       Peraguisition         Biospecimen Coll       Leukemia                                                                                                    |          |
| BBRB   CHU   CHW Turnour Bank   CPTAC                                                                                                    |          |
| CHI<br>CHW Tumour Bank<br>CPTAC                                                                                                    |          |
| CHW Tumour Bank<br>CPTAC  Specimens Biospecimen Type Biospecimen Location Any Cell Fluid Tissue  Diagnoses Diagnoses Diagnoses Diagnoses Diagnoses Comparis Diagnoses Diagnoses Diagnoses Comparis Diagnoses Diagnoses Comparis Diagnoses Diagnoses Comparis Diagnoses Diagnoses Comparis Diagnoses Diagnoses Comparis Diagnoses Diagnoses Diagnoses Diagnoses Comparis Diagnoses Comparis Diagnoses Diagnoses Diagnoses Diagnoses Diagnoses Diagnoses Diagnoses Diagnoses Diagnoses Diagnoses Diagnoses Diagnoses Comparis Diagnoses Diagnoses D                                                                                                    |          |
| Specimen S Biospecimen Type Biospecimen Location Any Cell Fluid Tissue  Diagnoses Diagnoses Diagnosis Diagnosis Diagnosis Diagnosis Diagnosis Diagnosis Diagnosis Diagnosis Diagnosis Diagnosis Comparis Comparis                                                                                                    |          |
| Biospecimen Type Biospecimen Location Any Cell Fluid Tissue  Diagnoses Diagnoses Diagnosis Diagnosis Diagnosis Diagnosis Diagnosis Diagnosis Diagnosis Diagnosis Diagnosis Cell Any General Rot specified Alzbeimer's Disease  Topic Topic Any Preaquisition Biospecimen Acquisition Biospecimen Acquisition Biospecimen Processing                                                                                                    | -        |
| Biospecimen Type Any Cell Fluid Tissue  Diagnoses Diagnoses Diagnoses Diagnosis Diagnosis Diagno                                                                                                    |          |
| Biospecimen Type Any Cell Fluid Tissue  Diagnoses Diagnoses Diagnoses Diagnosis Diagnosis Diagno                                                                                                    |          |
| Any<br>Cell<br>Fluid<br>Tissue<br>Diagnoses<br>Diagnoses<br>Diagnosis<br>Any<br>General<br>Not specified<br>Adenoid<br>Adenoid<br>Adeno |          |
| Cell<br>Fluid<br>Tissue<br>Diagnoses<br>Diagnosis<br>Diagnosis<br>Diagnosis<br>Diagnosis<br>Diagnosis<br>Diagnosis<br>Diagnosis Subcategory<br>Any<br>General<br>Not specified<br>AlZbeimer's Disease<br>Topic<br>Topic<br>Any<br>Parign<br>Carcinoma<br>Germ Cell<br>Leukemia<br>Carcinoma<br>Germ Cell<br>Leukemia<br>Carcinoma<br>Carcinoma<br>Ca                                                                                 |          |
| Fluid<br>Tissue<br>Not specified<br>Adenoid<br>Adapose<br>Diagnoses<br>Diagnoses<br>Diagnosis<br>Diagnosis<br>Diagnosis<br>Diagnosis<br>Subcategory<br>Any<br>General<br>Not specified<br>AlZb-(HIV-related<br>AlZb-(HIV-related<br>AlZb-(HIV                                                                                                    | <b>_</b> |
| Tissue Adenoid Adipose Diagnoses Diagnosis Diagnosis Diagnosis Diagnosis Diagnosis Subcategory Any General Not specified AlZbeimer's Disease Topics Topic Any Preaquisition Biospecimen Acquisition Biospecimen Processing                                                                                                    |          |
| Adipose Diagnoses Diagnosis Diagnosis Diagnosis Diagnosis Diagnosis Diagnosis Diagnosis Subcategory Any Any General Al2bc/HIV-related Al2bcimer's Disease Topic Topic Topic Any Preaquisition Biospecimen Acquisition Biospecimen Processing                                                                                                    |          |
| Diagnosis Ubcategory Any General Not specified AIDS/HIV-related AIDS/HIV-related AIZhelimer's Disease Topic Topic Any Preaquisition Biospecimen Acquisition Biospecimen Processing                                                                                                    | -        |
| Diagnosis Ubcategory Any General Any General AIDS/HIV-related AIDS/HIV-related AIDS/HIV-rel                                                                                                    |          |
| Diagnosis Ubcategory Any General Not specified AIDS/HIV-related AIDS/HIV-related AIZhelimer's Disease Topic Topic Any Preaquisition Biospecimen Acquisition Biospecimen Processing                                                                                                    |          |
| Any<br>General<br>Not specified<br>AIDS/HIV-related<br>Alzheimer's Disease<br>Topic<br>Topic<br>Any<br>Preaquisition<br>Biospecimen Acquisition<br>Biospecimen Processing                                                                                                    |          |
| General<br>Not specified<br>AlZbe/IntV-related<br>AlZbeimer's Disease<br>Topics<br>Topic<br>Any<br>Preaquisition<br>Biospecimen Acquisition<br>Biospecimen Processing                                                                                                    |          |
| Not specified<br>Alzbe/imer's Disease<br>Carcinoma<br>Germ Cell<br>Leukemia<br>Topics<br>Topic<br>Any<br>Preaquisition<br>Biospecimen Acquisition<br>Biospecimen Processing                                                                                                    |          |
| AIDS/HIV-related<br>Alzheimer's Disease                                                                                                    |          |
| Alzheimer's Disease    Leukemia   Topic  Any  Preaquisition Biospecimen Acquisition Biospecimen Processing                                                                                                    |          |
| Any<br>Preaquisition<br>Biospecimen Acquisition<br>Biospecimen Processing                                                                                                    | -        |
| Any<br>Preaquisition<br>Biospecimen Acquisition<br>Biospecimen Processing                                                                                                    |          |
| Any<br>Preaquisition<br>Biospecimen Acquisition<br>Biospecimen Processing                                                                                                    |          |
| Any  Preaquisition Biospecimen Processing                                                                                                    |          |
| Any  Preaquisition Biospecimen Processing                                                                                                    |          |
| Preaquisition Biospecimen Processing                                                                                                    |          |
| Biospecimen Processing                                                                                                    |          |
| Biospecimen Processing<br>Biospecimen Preservation                                                                                                    |          |
| Dispetinien Preservation                                                                                                    |          |
|                                                                                                    |          |
|                                                                                                    |          |
| earch Clear                                                                                                    |          |

- 2. For maximum search accuracy, specify search criteria by clicking items in the lists.
   To select multiple fields in the same list, click the first field, press and hold the CTRL key, and then click additional fields. The fields you select are highlighted and your search results contain all SOPs matching any of the fields. For example, if you select both the Cell and Fluid biospecimen types, your search results contain all SOPs that concern either cells or fluid.
  - When you select fields from different lists, you narrow your search. For example, if you select the Cell biospecimen type and the Kidney biospecimen location, your search results include SOPs that concern *both* cells and kidneys.

The following table describes the SOP search criteria.

Note that the selections you make in the lists on the left determine the selections in the lists on the right. For example, selecting the Biospecimen Type "Fluid" makes "Blood" an available Biospecimen Location. (1)

| SOP<br>Search<br>Criteria   | Description                                                                                                    |
|-----------------------------|----------------------------------------------------------------------------------------------------|
| Source                      | Select the organization or institution that developed the SOP.                                                                                                    |
| Tier                        | <ul> <li>SOPs are organized in a hierarchy system. The base tier is SOP. Progression to a higher tier will represent the work invested and the confidence level BBRB has in the document.</li> <li>SOP: A library of collection of SOPs reviewed and formatted for public dispersal.</li> <li>Biospecimen Evidence-Based Practices: An SOP that has been transformed into evidence-based procedural guidelines. The protocols are more flexible, indicating the optimal but also acceptable practices when possible. Evidence is summarized in "Summaries of Literature Evidence" and includes internal citation and two reference sections (one for laboratory guidelines and one for literature references).</li> </ul> |
| Specimens                   |                                                                                                    |
| Biospeci<br>men Type        | Select the type of biospecimen (Cell/Fluid/Tissue).                                                                                                    |
| Biospeci<br>men<br>Location | Select the anatomical location from which the biospecimen was obtained.                                                                                                    |

| Diagnoses             |                                                                                                    |
|-----------------------|----------------------------------------------------------------------------------------------------|
| Diagnosis             | Select the term that identifies the nature of a disease or condition associated with the biospecimen. |
| Diagnosis<br>Subcateg | Select the diagnosis subdivision that differentiates the disease within the larger category.          |
| ory                   | Diagnosis Subcategory is only available for the diagnosis "neoplastic."                               |
| Topics                |                                                                                                    |
| Topic                 | Select the topic or scope of the SOP document.                                                        |

3. If you want to search for items not present in the lists such as specific genes or biomarkers, enter those items in the Keyword(s) box. A keyword search search searches all curated fields as well as the SOP document. To increase specificity, you can combine the keyword search with other fields on the Search SOPs page. You can enter multiple words into the Keyword(s) box with or without a search operator. See Conduct a Simple Search for a list of supported search operators. See the table below for field-specific search operators.

### Case-Sensitivity

All fields and search operators are case-sensitive.

| Field-Specific Search Operator                                                                                   | Example                           | Results                                                                              |
|----------------------------------------------------------------------------------------------------|-----------------------------------|--------------------------------------------------------------------------------------|
| Prefacing a search phrase with <b>Title</b> limits the query for the search phrase to the SOP title.             | title: GTEx                       | All SOPs containing the word GTEx in their title fields.                             |
| Prefacing a search phrase with <b>Description</b> limits the query for the search phrase to the SOP description. | description:<br>"surgical tissue" | All SOPs containing the exact phrase "surgical tissue" in their description fields.  |
| Prefacing a search phrase with <b>BRD-ID</b> limits the query for the search phrase to the BRD ID.               | brdld: 8                          | The single SOP with a BRD ID of 8.                                                   |
| Prefacing a search phrase with <b>Body</b> limits the query for the search phrase to the SOP document.           | body:<br>procurement<br>procedure | All SOPs containing the words procurement and procedure in the body of the document. |

Gene symbol use is not standardized, so search by the full gene name.

### 4. Click Search.

The Search SOPs Results page appears, summarizing your search criteria and the SOPs matching them. Click any SOP title to view the SOP.
Search SOPs Results

| Search Criteria:                   |                                     |                                                                                  |
|------------------------------------|-------------------------------------|----------------------------------------------------------------------------------|
| rages: 1 2 Next ⇒                  | SOP title                           | Add this SOP to a Compendium                                                     |
| Formalin-Fixation and              | Paraffin Processing of              | of Tissue Biospecimens 📩                                                         |
| BRD ID: 81 Version (Release Dat    | e): 2.5 (02-02-2015)                |                                                                                  |
| Previous Versions: 2.0 (12-16-2014 | l); 1.0 (12-08-2014)                |                                                                                  |
| Source: BBRB Tier: Biospecimen     | Evidence-Based Practices (BEBP      | P)                                                                               |
| Description: Evidence-based proces | dural quidelines for proper uniform | m formalin fixation and paraffin processing for human tissue biospecimens. Test. |

### Return to top of page

## Viewing and Downloading SOPs

Clicking an SOP on the Search SOPs Results page opens the SOP page, where you can view a detailed description of the SOP and download associated SOP files.

When multiple SOP versions exist for a single SOP, you can download them as a ZIP file.

### To view an SOP

- 1. Search for SOPs.
  - The Search SOPs Results page appears.

## 2. Click an SOP title link.

| Advanced Search Browse by Analyte Browse by Pre-analytical Factor Search SOPs SOP Compendiums<br>«most recent search results A<br>GTEX Work Instruction For Surgical Collection of Normal                                                                                                    |                |
|----------------------------------------------------------------------------------------------------|----------------|
| Tissues 🔮 B                                                                                                    |                |
| BRD ID: 3 Version (Release Date): 1,1.1 (12-19-2014) V                                                                                                    |                |
| Source: BBRB Tier: SOP Number of times downloaded: 2 D                                                                                                    |                |
| Description                                                                                                    |                |
| The purpose of this guidance document is to provide the steps and instructions for surgical tissue collection, as described in the<br>Procurement Procedure (PR-0004, BRD ID 1). Specifically, this document describes the proper removal, sectioning, and pre<br>specified donor tissues/organs and associated blood draws during the Genotype-Tissue Expression (GTEx) project. |                |
| Documents for Download                                                                                                    |                |
| GTEx Work Instruction For Surgical Collection of Normal Tissues (PR-0004-W2 v1.1.1).pdf [Size: 921 KB] ODownload SOP documents of all versions                                                                                                    | E              |
| Biospecimens                                                                                                    |                |
| Fluid - Blood                                                                                                    |                |
| Tissue - Skin                                                                                                    |                |
| Tissue - Adipose                                                                                                    |                |
| Tissue - Muscle (Skeletal)                                                                                                    |                |
| Tissue - Nerve                                                                                                    |                |
| Tissue - Blood Vessel                                                                                                    |                |
| Diagnoses                                                                                                    |                |
| Normal                                                                                                    |                |
| Topics                                                                                                    |                |
| Biospecimen Acquisition                                                                                                    |                |
|                                                                                                    |                |
| Associated SOP Compendiums                                                                                                    |                |
| Biospecimen Collection for GTEx                                                                                                    |                |
|                                                                                                    |                |
| 0 Comments NCI Biospecimen Research Database                                                                                                    | 1 Login -      |
| 🖤 Recommend 🗈 Share                                                                                                    | Sort by Best + |
| Start the discussion                                                                                                    |                |

### Return to the search results

Return to the search results by clicking most recent search results... (A) at the top-left of the page.

- 3. Note the following information about the SOP on this page:
  - The BRD ID is unique for this version of the SOP.
  - You can add the SOP to a Session Compendium (B).
  - You can select a different version of this SOP from the Version (Release Date) list (C).
  - The source of the SOP is listed.
  - The tier (SOP, Biospecimen Evidence-Based Practices, or Expert-vetted) of this SOP is listed. The SOP can progress to a higher tier.
  - A description of the SOP is listed.
  - The number of times the SOP has been downloaded is also displayed (D).
  - Biospecimen types and locations, diagnoses, diagnosis subcategories, and topics represented in the SOP are listed.
- 4. Download the documents associated with this SOP by clicking links under **Documents for Download (E)**. Files listed here are either in Adobe Acrobat or Microsoft Word format.
  - If more than one version of an SOP exists, click Download SOP documents of all versions instead to download a ZIP file of all SOP documents.
    - If the SOP is part of a larger compendium or family of SOPs, click the links under Associated SOP Compendiums (F). If the SOP is not
      associated with a compendium, this section does not appear.

• If the SOP is related to another SOP of a higher or lower tier, click the links under Additional Tiers of this SOP. For example, if an SOP were promoted to the Biospecimen Evidence-Based Practices tier, creating a new SOP, the relationship between the two SOPs would appear in this section. If the SOP does not have a relationship to another SOP, this section does not appear.

| Additional Tiers of this SOP                                     |                                             |
|------------------------------------------------------------------|---------------------------------------------|
| Title                                                            | Tier                                        |
| Formalin-Fixation and Paraffin Processing of Tissue Biospecimens | Biospecimen Evidence-Based Practices (BEBP) |

Return to top of page

## Commenting on an SOP

Add a comment to an SOP version to share your thoughts with others. Before you can comment, you must either register with Disqus or log in with your Facebook, Twitter, or Google account. All comments are subject to moderation by the BRD Curation Team.

### To add a comment to an SOP

| On an SOP page, select the version of the SOP to which you want to  | add your comment.                                    |
|---------------------------------------------------------------------|------------------------------------------------------|
| Formalin-Fixation and Paraffin Process                              | ing of Tissue                                        |
| Biospecimens ±                                                      |                                                      |
| BRD ID: 81 Version (Release Date): 2.5 (02-02-2015)                 |                                                      |
| Scroll to the bottom of the page to the comment box.                |                                                      |
| 0 Comments NCI Biospecimen Research Database                        | 🗩 Login 👻                                            |
| Sort by Best -                                                      | Share 🖻 Favorite ★                                   |
| Start the discussion                                                |                                                      |
| Be the first to comment.                                            |                                                      |
| Click the arrow next to Login and select the method by which you we | ould like to log in: Disqus, Facebook, Twitter, or G |
| 0 Comments NCI Biospecimen Research Database                        | Degin -                                              |
| Sort by Best <del>-</del>                                           | s Disqus                                             |
| Start the discussion                                                | Facebook<br>Twitter                                  |
|                                                                     | Google                                               |

- Be the first to comment. 3. Follow the prompts to either create and log in with a Disqus account, log in with an existing Disqus account, or log in with a social media account.
- If you choose a social media account, you merge that account with Disgus and can log in with those credentials each time you want to comment. 4. In the comment box, enter your comment. If you have not yet logged in, the application prompts you to log in using one of the methods in the
- previous step. 5. Click Post to complete the comment.
- 6. Optionally, sort the comments, share them on social media, and make the SOP a favorite.
  - To sort the comments, select one of the following options from the Sort by list:
    - · Best Comments with the most votes trending over time.
    - Newest Most recent comments first.
    - Oldest Oldest comments first.

To share the comment, click Share and then click either the Twitter or the Facebook icon.

| 0 Comments NCI Biospecimen R                   | esearch Database         | ● Login ▼          |
|------------------------------------------------|--------------------------|--------------------|
| Sort by Best -                                 |                          | Share 🔁 Favorite ★ |
|                                                | Be the first to comment. |                    |
| To make the SOP a favorite, click the star nex | to Favorite.             |                    |
| 0 Comments NCI Biospecimen Re                  | search Database          | 🗩 Login 👻          |
| Sort by Best <del>-</del>                      |                          | Share 🖻 Favorite ★ |
| Start the discussion                           |                          |                    |
|                                                |                          |                    |
|                                                | Be the first to comment. |                    |

For more information about using Disqus, see the Disqus Knowledge Base.

### Return to top of page

## Understanding Versioning

Any time the BRD curation team updates an SOP or a Compendium, a new version of that SOP or Compendium is created with a unique BRD-ID. The most recent versions of the SOP or Compendium are displayed by default. Differences may exist between versions that have clinical and scientific implications.

Before you download an SOP or a Compendium, confirm that you have selected the correct version, if applicable. Versions are associated with a release date.

The following is an SOP version list:

| Formalin-Fixation and Paraffin Processing of Tissue |  |  |
|-----------------------------------------------------|--|--|
| Biospecimens ±                                      |  |  |
| BRD ID: 81 Version (Release Date): 2.5 (02-02-2015) |  |  |
| The following is a Compendium version list:         |  |  |

|   | aHUB Pathology Review Procedures for GTEx |
|---|-------------------------------------------|
|   | ersion (Release Date): 1.0 (12-19-2014)   |
| 1 |                                           |

When multiple versions of an SOP exist, you can download all of them at once as a ZIP file. You can also download all SOP documents associated with a Compendium at once as a ZIP file.

To download SOP documents of all versions

### 1. Search for an SOP.

Search results appear. If multiple versions of the SOP exist, the SOP listing includes a Previous Versions field.

Formalin-Fixation and Paraffin Processing of Tissue Biospecimens BRD ID: 21 Version (Release Date): 2.0 (12-16-2014) Previous Versions: 1.0 (12-08-2014) Source: BBRB Tier: Biospecimen Evidence-Based Practices (BEBP) Description: Evidence-based procedural guidelines for proper uniform formalin fixation and paraffin processing for human tissue biospecimens.

2. Select the SOP.

The SOP details page appears.

| « most rece   | nt search results                                                                                                    |
|---------------|----------------------------------------------------------------------------------------------------|
| Forma         | lin-Fixation and Paraffin Processing of Tissue                                                                        |
| Biospe        | ecimens ±                                                                                                    |
| BRD ID: 81    | Version (Release Date): 2.5 (02-02-2015) 💌                                                                            |
| Source: BBR   | B Tier: Biospecimen Evidence-Based Practices (BEBP)                                                                   |
|               |                                                                                                    |
| Description   | 1                                                                                                    |
| Evidence-ba   | ased procedural guidelines for proper uniform formalin fixation and paraffin processing for human tissue biospecimens |
| Desument      | s for Download                                                                                                    |
| Documents     |                                                                                                    |
| 📆 Formalin    | fixation and paraffin processing BEBP DRAFT for Developers 10-7-14.pdf [Size: 233 KB]                                 |
| O Download    | I SOP documents of all versions                                                                                       |
|               |                                                                                                    |
| Click Downloa | ad SOP documents of all versions.                                                                                     |
| Your browser  | prompts you to open or save a compressed folder of the SOP documents.                                                 |
| C             |                                                                                                    |

| …lin-Fixation        | and Paraffin Processing of Tissue Biospecimens.zi |
|----------------------|---------------------------------------------------|
| which is: Com        | pressed (zipped) Folder                           |
| from:                |                                                   |
| What should Firefo   | ox do with this file?                             |
| Open with            | Windows Explorer (default)                        |
| Save File            |                                                   |
| Do this <u>a</u> ute | omatically for files like this from now on.       |
|                      |                                                   |
|                      |                                                   |
|                      |                                                   |

Open or save the folder. The SOP documents are now available on your computer.

### Return to top of page

## **Overview of Compendiums**

You can work with SOPs individually or with a Compendium. A compendium is a family of SOPs that a curator has created. Compendiums can be projectspecific.

You can also create a Session Compendium that lasts only for a work session. You can add any version of one or more SOPs to this Compendium and then download them all at once as a ZIP file.

**Compendium Examples** ന

- All SOPs for the GTEx program that pertain to biospecimen collection.
  A collection of SOPs that can be used together. For example, a biospecimen collection SOP that was created to be used with a formalin-fixation SOP, that also has a separate tissue processing SOP.

## Adding an SOP to a Session Compendium

To add an SOP to a Session Compendium

1. Search for an SOP.

| earch results appe          |                                              |                                                                                |
|-----------------------------|----------------------------------------------|--------------------------------------------------------------------------------|
| Search Criteria:            |                                              |                                                                                |
| All                         |                                              |                                                                                |
| Pages: 1 2 Next =           | SOP title                                    | Add this SOP to a Compendium                                                   |
| Formalin-Fixation           | and Paraffin Processing of                   | f Tissue Biospecimens 🛓                                                        |
| BRD ID: 81 Version (Rele    | ase Date): 2.5 (02-02-2015)                  |                                                                                |
| Previous Versions: 2.0 (12- | 16-2014) ; 1.0 (12-08-2014)                  |                                                                                |
| Source: BBRB Tier: Biosp    | ecimen Evidence-Based Practices (BEBP)       |                                                                                |
| Description: Evidence-base  | d procedural quidelines for proper uniform f | formalin fixation and paraffin processing for human tissue biospecimens. Test. |

| (i) | You can also add an SOP to a compendium from the SOP page. The <b>t</b> is next to the SOP title. |                |                     |                        |            |        |                |   |  |
|-----|---------------------------------------------------------------------------------------------------|----------------|---------------------|------------------------|------------|--------|----------------|---|--|
|     | Home                                                                                              | Search 💌       | Suggest a New Paper | Submit an SOP          | Citing BRD | BBRB   |                |   |  |
|     | < mos                                                                                             | t recent searc |                     | e by Pre-analytical Fa | _          |        | DP Compendiums | 5 |  |
|     | BRD ID: 289 Version (Release Date): Oct 2004 (04-28-2015) 🔻                                       |                |                     |                        |            |        |                |   |  |
|     | Source: EuroBioBank Tier: SOP                                                                     |                |                     |                        |            |        |                |   |  |
|     | $\sim$                                                                                            | $\sim$         | $\sim$              | $\sim$                 | $\sim$     | $\sim$ | $\sim$         |   |  |

2. Click to the SOP title.

You can add more than one version of the same SOP to a Session Compendium.

The SOP is added to the Session Compendium.

|         | Note that the               | t button be             | ecomes a 🔽.      | Click the      | button to re    | move the S     | OP from  | n the Ses  |
|---------|-----------------------------|-------------------------|------------------|----------------|-----------------|----------------|----------|------------|
|         | w all SOPs in the           | Session Com             | pendium, click t | ne folder icor | n next to the H | lelp link at t | he top l | eft of the |
|         | y SOP Compend<br>SOP Compen |                         | ears.            |                |                 |                |          |            |
| 1 SOPs  | ound                        |                         |                  |                |                 |                |          |            |
| Title   |                             |                         |                  | Version        | Release Date    | Source         | Tier     | Action     |
| Formali | n-Fixation and Paraffin Pro | ocessing of Tissue Bios | specimens        | 2.5            | 02-02-2015      | BBRB           | BEBP     | e          |
| O Down  | load all SOP documents      | 5 😑 Clear               |                  |                |                 |                |          |            |

## Viewing Session Compendiums

Any user can create their own Compendium that lasts only for the duration of a work session. When you end the work session and close the browser window, the Session Compendium is deleted.

### To view a Session Compendium

• On the BRD home page, click the folder icon to the right of the ? help link.

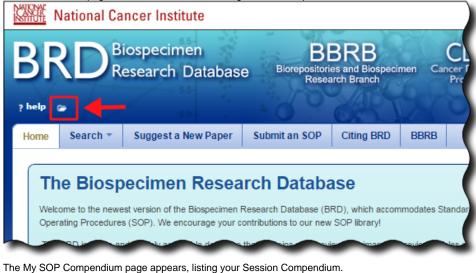

- Remove an SOP from the Session Compendium by clicking the site in the Action column.
- ° Click Download all SOP documents to download all documents as a ZIP file.
- $^{\circ}~$  Click  $\mbox{Clear}$  to remove all contents of the Session Compendium.

### Return to top of page

## Viewing All Compendiums

You can view all public Compendiums and sort the list by title and release date.

#### To view a list of compendiums

- Select Search > SOP Compendiums.
  - The SOP Compendium page appears, listing all public Compendiums.

| Advanced Search Browse by Analyte Browse by Pre-analytical Factor Search SOPs SOP Compendiums SOP Compendiums |         |              |         |  |  |  |  |
|----------------------------------------------------------------------------------------------------|---------|--------------|---------|--|--|--|--|
| 3 SOP Compendiums found                                                                                       |         |              |         |  |  |  |  |
| Title                                                                                                    | Version | Release Date | Sources |  |  |  |  |
| caHUB Pathology Review Procedures for GTEx                                                                    | 1.0     | 12-19-2014   | BBRB    |  |  |  |  |
| Biospecimen Collection Kit Shipping and Receipt Procedures for GTEx                                           | 1.0     | 12-19-2014   | BBRB    |  |  |  |  |
| Biospecimen Collection for GTEx                                                                               | 1.0     | 12-19-2014   | BBRB    |  |  |  |  |

You can do the following on this page:

- ° Sort the list by title or release date by clicking the respective column heading.
- Click an SOP title link to see the details for the SOP on the SOP page.

### Return to top of page

## Viewing Compendium Details

You can view the details of a Compendium including its available versions and a list of all SOPs associated with it.

### To view Compendium details

- 1. Open the SOP Compendiums page.
- Click a Compendium in the list.
   The SOP Compendium page appears

| cified normal donor organs during tissue pr | ocurement f                                                                                                   |
|---------------------------------------------|----------------------------------------------------------------------------------------------------|
|                                             |                                                                                                    |
|                                             |                                                                                                    |
|                                             |                                                                                                    |
| Version (Release Date)                      | Source                                                                                                    |
| 1.2.1 (12-19-2014)                          | BBRB                                                                                                    |
| 1.1.5 (12-19-2014)                          | BBRB                                                                                                    |
| 1.1.1 (12-19-2014)                          | BBRB                                                                                                    |
|                                             |                                                                                                    |
|                                             | Login                                                                                                    |
| Share Z                                     | Favorite                                                                                                    |
|                                             | D                                                                                                    |
|                                             |                                                                                                    |
|                                             | Version (Release Date)         1.2.1 (12-19-2014) ♥         1.1.5 (12-19-2014) ♥         1.1.1 (12-19-2014) ♥ |

You can do the following on this page:

- Like SOPs, Compendiums can have different versions. Select the version of the Compendium (A) you want to view.
- The SOP section lists all of the SOPs included in this compendium. Select the SOP version and then click an SOP title (B) to view the SOP details page.
- Download all SOP documents of the compendium version you selected (C).
- Comment on this version of this compendium (D).

### Return to top of page

## Commenting on a Compendium

Add a comment to a Compendium version to share your thoughts with others. Before you can comment, you must either register with Disqus or log in with your Facebook, Twitter, or Google account. All comments are subject to moderation by the BRD Curation Team.

### To add a comment to a Compendium

- 1. Open an SOP Compendium page .
- 2. Select the version of the Compendium to which you want to add your comment.

|   | caHUB Pathology Review Procedures for GTEx |
|---|--------------------------------------------|
|   | /ersion (Release Date): 1.0 (12-19-2014) ▼ |
| 1 | ~~~~~~~~~~~~~~~~~~~~~~~~~~~~~~~~~~~~~~     |

### 3. Scroll to the bottom of the page to the comment box.

| 0 Comments     | NCI Biospecimen Research Database | 🗩 Login 👻          |
|----------------|-----------------------------------|--------------------|
| Sort by Best - |                                   | Share 🖻 Favorite ★ |
| Star           | rt the discussion…                |                    |
|                |                                   |                    |
|                | Be the first to comment.          |                    |

Click the arrow next to Login and select the method by which you would like to log in: Disqus, Facebook, Twitter, or Google.

| 0 Comments NCI Biospecimen Research Database | 🗩 Login 🗸          |
|----------------------------------------------|--------------------|
| Sort by Best - S                             | Disqus<br>Facebook |
| Start the discussion                         | Twitter<br>Google  |
|                                              |                    |
| Be the first to comment.                     |                    |

- 4. Follow the prompts to either create and log in with a Disgus account, log in with an existing Disgus account, or log in with a social media account. If you choose a social media account, you merge that account with Disque and can log in with those credentials each time you want to comment.
  In the comment box, enter your comment. If you have not yet logged in, the application prompts you to log in using one of the methods in the
- previous step.
- 6. Click **Post** to complete the comment.
- 7. Optionally, sort the comments, share them on social media, and make the compendium a favorite.
  - To sort the comments, select one of the following options from the Sort by list:
    - $^{\circ}~$  Best Comments with the most votes trending over time.
    - ° Newest Most recent comments first.
    - Oldest Oldest comments first.

To share the comment, click Share and then click either the Twitter or the Facebook icon.

| 0 Comments NCI Biospecimen Research Database | 🗩 Login 👻          |
|----------------------------------------------|--------------------|
| Sort by Best - Start the discussion          | Share 🖄 Favorite 🖈 |
| Be the first to commen                       | nt.                |

To make the Compendium a favorite, click the star next to Favorite.

| 0 Comme    | ents NCI Biospecimen Research Database |           | Login -   |
|------------|----------------------------------------|-----------|-----------|
| Sort by Be | st <del>-</del>                        | Share 🖸 F | avorite ★ |
|            | Start the discussion                   |           |           |
|            | Be the first to comment.               |           |           |

For more information about using Disqus, see the Disqus Knowledge Base.

## Submitting an SOP

If you know of an SOP that would be a useful addition to the Biospecimen Research Database, you can suggest it. SOP submissions are screened against BRD contents to prevent duplication. Curators will review each submission and add BRD-appropriate SOPs to the database.

If you include your email address, you will receive an email with a link to monitor the status of the submitted SOP.

### To submit a new SOP

1. Click the Submit an SOP tab. The Submit an SOP page appears.

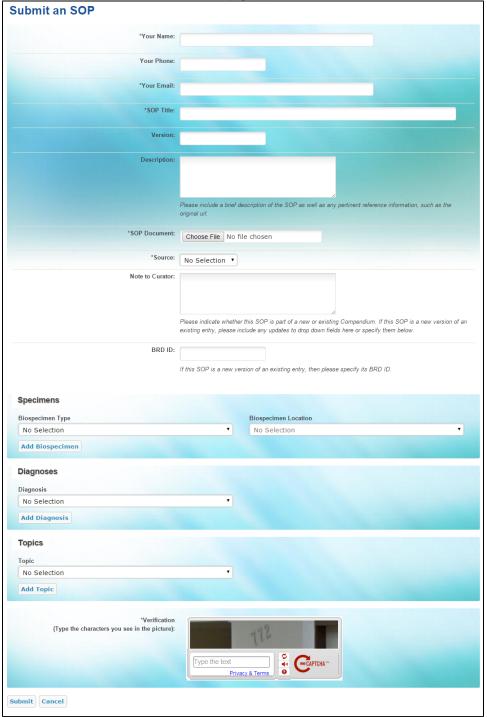

- 2. Enter the following required fields about yourself: name, email address, and organization.
- 3. Optionally, provide your phone number.
- 4. Enter the SOP's title.

- 5. Optionally, enter the SOP's version and description. The Description field should include relevant information about the SOP, its source, and any other URLs where it may be found. This field will be made public.
- 6. Click Browse to upload the SOP document.
- 7. From the Source list, select the organization or institution that developed the SOP. If the Source is not listed, select "Other" and type the Source into the text box.
- 8. In the Note to Curator box, indicate whether this SOP is part of a new or an existing Compendium. If this SOP is a new version of an existing entry, include any updates to fields here or specify them by selecting additional biospecimens, diagnoses, and topics (see steps 10-12). Note that this field will remain private and will not be published as part of the entry.
- If the suggested SOP is a new version of an existing BRD entry, enter its BRD ID. The BRD ID is located on the SOP page of individual versions. Use the BRD ID of the last published version of this SOP, if applicable.
- 10. Select the biospecimen associated with this SOP suggestion, as follows:
  - a. From the Biospecimen Type list, select a biospecimen. Options are Cell, Fluid, and Tissue.
  - b. Select the anatomical location from which the biospecimen was obtained.
  - c. Click Add Biospecimen.

You can add multiple biospecimen types and locations to the SOP suggestion.

- 11. From the Diagnosis list, select the term that identifies the nature of a disease or condition associated with the biospecimen, then click Add Diagnosis. Not Specified and General are available options. You can add multiple diagnoses to the SOP suggestion.
- From the Topic list, select the topic or scope of the SOP suggestion, then click Add Topic. You can add multiple topics to the SOP suggestion.
   In the Verification area, enter the characters exactly as you see them. If you cannot see the characters you can click the refresh icon to obtain a new set of characters.
- 14. Click Submit.

Return to top of page